# COL 729: Lab  $1$  - LLVM IR and x86 Assembly

Prashant Agrawal - 2018CSZ188011

February 4, 2019

# Contents

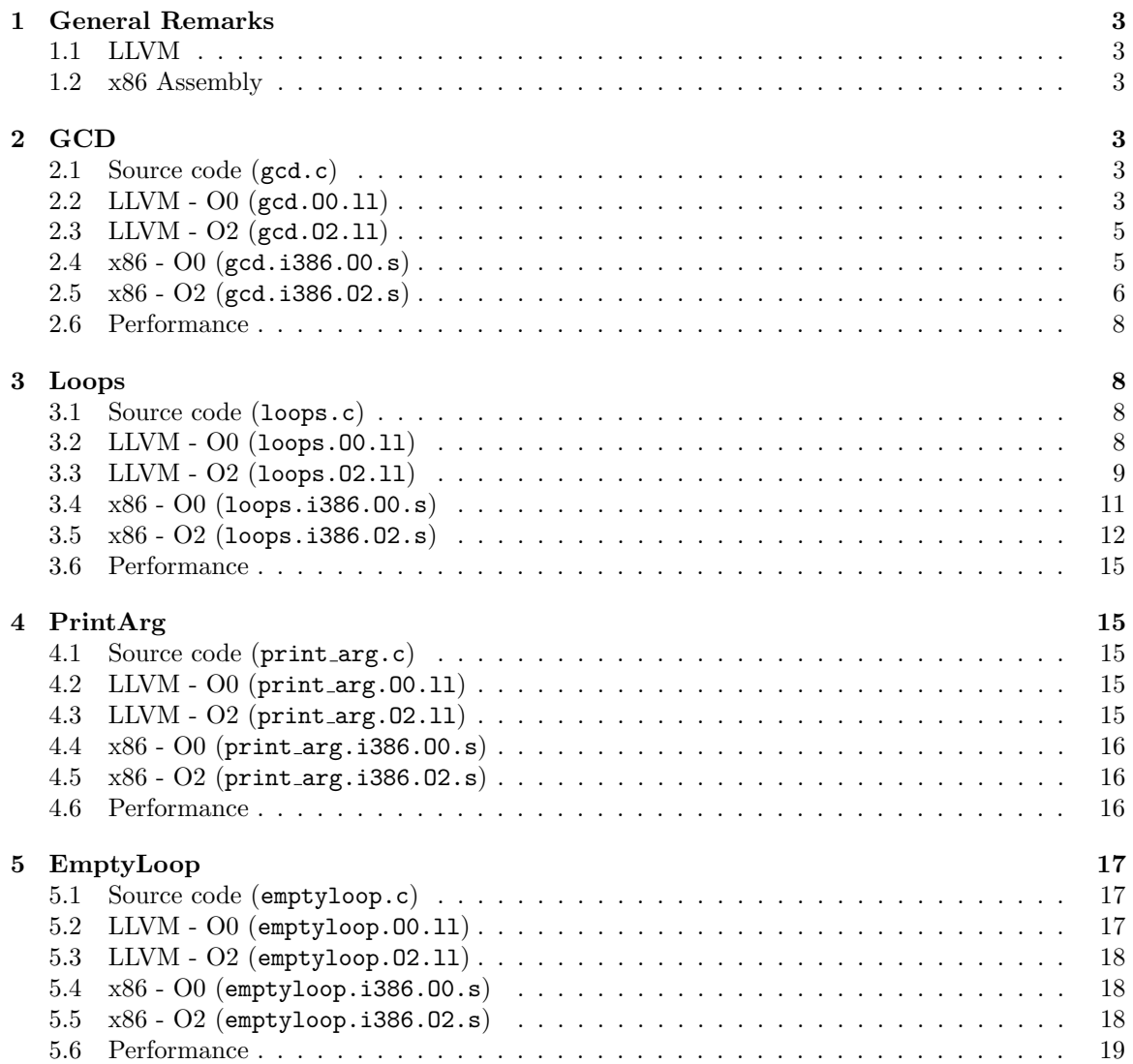

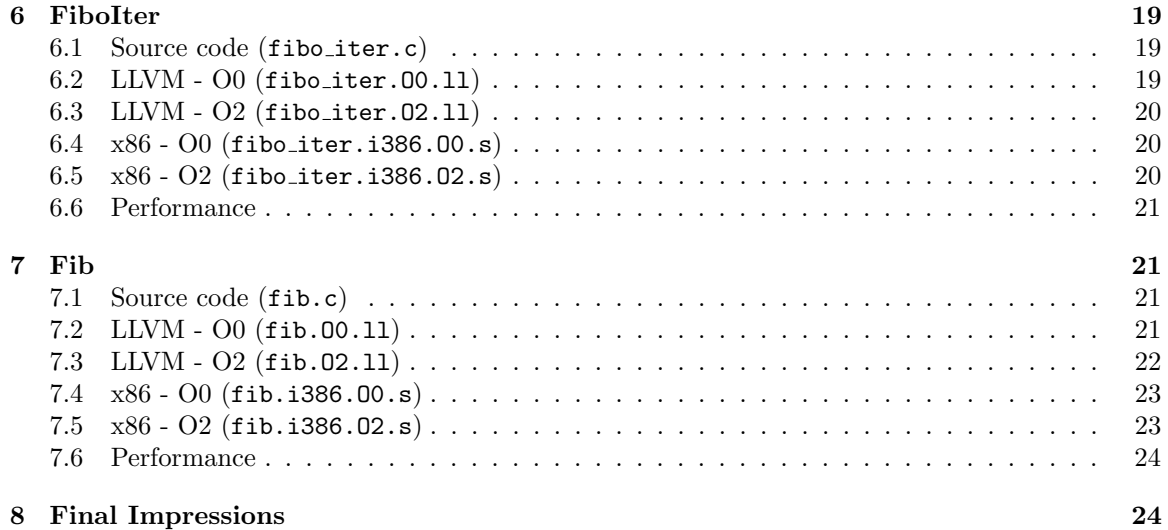

# <span id="page-2-0"></span>1 General Remarks

This document is organized as follows. The complete analysis of each program occupies one section, with the descriptions of the generated LLVM/x86 codes for O0 and O2 optimization levels provided in the corresponding subsections. Note that all the generated files are packaged in the archive and each subsection title mentions the file name which it is describing.

# <span id="page-2-1"></span>1.1 LLVM

In the LLVM descriptions, only relevant functions are described. Various target related definitions and function calling attributes are not described.

To create the performance graphs for LLVM, we use the tool lli which runs LLVM bitcode directly via a Just-in-Time (JIT) compiler.

# <span id="page-2-2"></span>1.2 x86 Assembly

The x86 Assembly has been generated by the given Makefile, which generates assembly in the GNU Assembler format (aka the GAS format). This format has a bunch of directives for the assembler (e.g. .cfi \*, .text, .align etc.) which are irrelevant for our purposes and aren't described. Also notice that the descriptions are for the files named  $\epsilon$ progname $\epsilon$ .i386.0{0|2}.s that are generated by the Makefile directly from the corresponding LLVM bitcode for the corresponding optimization level.

Note that the assembly code is generated in AT&T syntax. Most instruction names have an l-suffix, which denotes that the operation happens on a 32-bit integer.

Figure [1](#page-3-0) shows the typical C calling convention which is used in most generated codes for O0, but O2 typically optimizes away most of the callee convention as we will see. To return a value, the callee places it in the %eax register from where the caller picks it up.

To create the performance graphs for x86, we generate O0, O2 and O3 versions of the x86 assembly using the LLVM O2 bitcode. This is as per the given Makefile (lines 45-52 of the Makefile). Note therefore that the x86 O0 code in the performance graphs does not correspond to the x86 O0 code in the descriptions, which describe the assembly code obtained directly from LLVM O0 bitcode.

# <span id="page-2-3"></span>2 GCD

# <span id="page-2-4"></span>2.1 Source code (gcd.c)

The function gcd1 implements the standard Euclid's algorithm for computing the GCD of two numbers in a recursive fashion, whereas gcd3 implements the same algorithm in an iterative fashion. The code in gcd2 is a slight variant of the above algorithm where the remainder a % b is calculated by repeated subtraction  $a = a - b$  till  $a \leq b$ .

#### <span id="page-2-5"></span>2.2 LLVM - O0 (gcd.O0.ll)

# gcd1

Entry code for gcd1 starts from line 8 where first a memory location is allocated for holding the return value. Lines 9-12 simply allocate the local variables a and b on the stack memory. Line 13 loads the value b to %0 and the comparison on line 14 corresponds to checking !b, which, if true, returns a as per the source program (lines 18-20). If not, the function gcd1 is called again with

<span id="page-3-0"></span>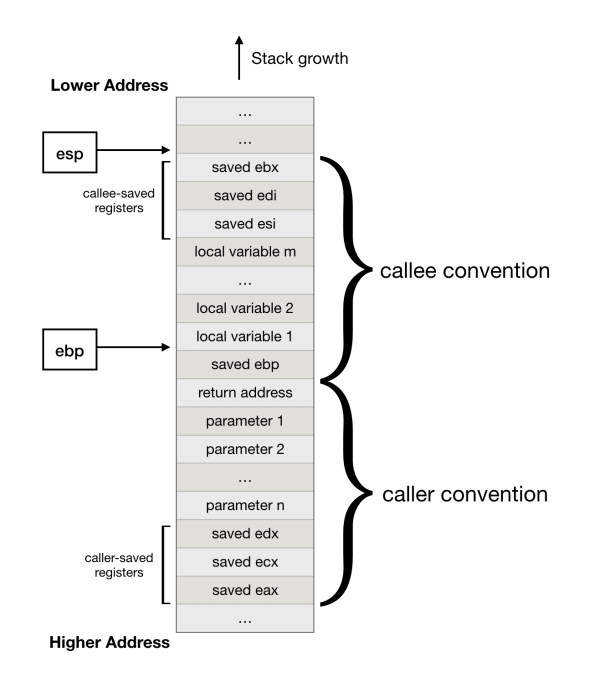

Figure 1: C calling convention for x86 Assembly.

arguments b and a  $\%$  b (lines 23-27, where a  $\%$  b is calculated using the srem instruction). Note that function return is implemented by first storing the desired return value to the address %retval and then loading it and returning it in the return section (lines 32-33).

#### gcd2

Entry code for gcd2 starts similarly (lines 39-42) and the while loop starts with checking the condition a != b inside the while.cond section (lines 46-48). This is followed by a straightforward translation of the body of the while loop and the if-else branches therein in sections while.body, if.then and if.else. At the end of the if-else block, i.e. in the if.end section, a jump back to the label while.cond implements the looping behavior. Finally, when the while loop exits (i.e. the condition on line 48 becomes false), the value %a is returned (lines 75-76).

#### gcd3

Entry code for gcd3 is also similar (lines 82-84). The while loop starts with the condition check in while.cond where if  $b! = 0$  then the loop enters the body, which is equivalent to the check while (b) in the source program. This is followed by a straightforward translation of the loop body (notably, a % b is implemented using the srem instruction). Before jumping to the next iteration at line 103, the new values of a and b are stored in the corresponding pointers %a.addr and %b.addr (lines 100, 102). Finally, when the loop exits, the value stored in %a.addr is returned (lines 106-107).

Note that the labels defined within a function do not clash with the labels defined within another function. This allows us to use the same names for various labels defined within the same module but different functions (e.g. labels like while.cond, if.else etc.).

# <span id="page-4-0"></span>2.3 LLVM - O2 (gcd.O2.ll)

#### gcd1

In the O2 version of gcd1, the most interesting bit is how the recursive call is tail optimized to give an iterative loop-based implementation to the code. The code in section if end reflects the body of each iteration of this loop. Loop variables %a and b are stored as variables %b.tr6 and %a.tr5, which are initialized to the input arguments **a** and **b** (lines 15-16) when the loop is entered the first time (i.e. when the source of entry is  $\chi$ **if.end.preheader)**. For subsequent iterations, loop variable for a is equal to the previous b (line 16) and the loop variable for b is equal to a  $\%$  b (via the variable %rem as per lines 15 and 17). This implements the source program's logic of recursively calling gcd1 with (b, a % b). When the loop exits (lines 18-19), a % b = 0 and b is returned (line 22). This is equivalent to the source program which, when called with (b, a  $\%$  b = 0), returns b (lines 4-5 of the source program).

#### gcd2

In the O2 version of gcd2, there are two different control flow paths - one followed when a>b and the other when b>=a. The common entry point to the loop is entry where the condition a=b is checked, which, if true, directly returns a (lines 33-34 and 69). If not, the path while.body.lr.ph -> while.body  $\rightarrow$  if.then  $\rightarrow$  while.body.lr.ph is followed when a>b, and the path while.body.lr.ph -> while.body -> while.cond -> while.body is followed when b>=a, with necessary path switches happening inside while.body (lines 50, 52).

When a>b, the if.then branch is taken where %sub calculates a-b (as in line 13 of the source program). For the next iteration, the value of a is assigned to be %sub (line 41), thus emulating a  $=$ - b. Also, the loop exits with the value b if  $\%$ sub = b (lines 56-58, 65, 69). This is equivalent to the exit behavior in the source program where first a becomes equal to a-b (line 13 of the source program), and then a becomes equal to b.

When  $b>=a$ , the while.cond branch is taken, before which %sub2 calculates b-a (as in line 16 of the source program). For the next iteration, the value of  $\mathbf b$  is assigned to be  $\%$ sub2 (line 49), thus emulating  $b = -a$ . Also, the loop exits with the value a if  $\%sub>sub2 = a$  (lines 51-52, 45-46, 61, 69). This is equivalent to the exit behavior in the source program where first b becomes equal to b-a (line 16 of the source program), and then b becomes equal to a.

#### gcd3

The O2 version of gcd3 is exactly like the above tail-optimized O2 version of the recursive function gcd1, with minor renamings.

# <span id="page-4-1"></span>2.4 x86 - O0 (gcd.i386.O0.s)

# gcd1

Code for gcd1 starts with the function prologue of saving the caller's %ebp at line 9, updating the %ebp to point to this stack position at line 14 and offsetting the %esp to allow space for some local variables at line 17 (refer Figure [1\)](#page-3-0). Then, in lines 18-22, input argument a is stored in %ecx and -8(%ebp), while input argument b is stored in %eax and -12(%ebp). The comparison !b happens at line 22, which, if true, copies the result a to %eax (lines 25-27, 41-44).

If b!=0, the arguments for the recursive gcd1 call are prepared (lines 29-37). By line 32, %eax and %ecx store a, and b is spilled to memory at locations  $-16$ (%ebp) and  $-12$ (%ebp). The instruction cltd on line 33 simply sign-extends the contents of register %eax to create a 64-bit word %edx:%eax. This is done to create space for the next idivl instruction which divides the contents of the 64-bit register %edx:%eax (i.e. a) by the argument -12(%ebp) (i.e. b), and stores the remainder a%b at %edx (and quotient at %eax). Lines  $35-36$  then move the spilled over b to top of the stack and line 37 moves  $a''_b$  to a +4-byte offset from the stack pointer, thus completing the caller's convention of placing input arguments in reverse order on the stack before invoking gcd1 (line 38). Finally, the result returned by gcd1 in %eax is moved to a standard location -4(%ebp) (line 39) from where it is returned to the caller (lines 41-44).

#### gcd2

Code for gcd2 starts with the usual function prologue in lines 55-67, after which input argument a is available at  $-4$ (%ebp) and b is available at  $-8$ (%ebp). Lines 70-71 perform the a!=b check, and return a if the check fails (line 95-98). If the check does pass, lines 75-77 evaluate the if condition a>b, which if true, sets  $a = a-b$  for the next iteration (lines 80-83) and if false,  $b = b-a$  (lines 87-90). Finally, the common jump target of both the branches makes a jump back to checking the loop condition (line 93). Notice that  $-4$ (%ebp) stores the latest value of a (line 83) which is returned by copying it to %eax (line 95).

#### gcd3

The code for gcd3 starts from line 109 with the usual callee convention of the function prologue (lines 109-117). By line 121, -4(%ebp) stores a and -8(%ebp) stores b (refer Figure [1\)](#page-3-0). At this point, the loop condition is checked, and the value of a stored in  $-4$ (%ebp) is returned if the condition fails (lines 124-125,138). If the loop condition is satisfied, first, the temporary variable tmp is stored at -12(%ebp), initialized to b (lines 128-129). Then lines 130-132 evaluate the remainder a%b to the register %edx similar to how it was done in gcd1, and the assignment b=a%b is made at line 133. Finally, lines 134-135 implement the assignment a=tmp and the loop condition is checked again (line 136).

# <span id="page-5-0"></span>2.5 x86 - O2 (gcd.i386.O2.s)

# gcd1

In the O2 version, the most notable optimizations are that most register-memory interactions are replaced by register-register interactions, and the recursive call to gcd1 is tail optimized to save the overhead of creating a new frame for a function call. Lines 9-10 move input arguments a to %eax and b to %edx, and line 11 makes the test if b=0 and returns a, already stored in %eax, in this case (line 12, 28). If b!=0, then control enters section .LBB0 2, which is a tail optimized loop version of the recursive call to gcd1 that maintains the following invariant: %eax stores the first argument of gcd1, say a' and %edx stores the second argument of gcd1, say b'. Lines 16-18 store the remainder a%b to %edx similar to the O0 case, and line 19 stores b to %eax. Thus,  $a' = b$  and  $b' = a\%b$  for the next iteration. Line 20 encodes the exit condition  $b' = 0$  which corresponds to the base case of the recursion in the source program, that when reached jumps to return the result a' (lines 19-21, 23-24).

#### gcd2

The O2 version optimizes away register-memory interactions, and follows a much simpler callee convention based directly on the stack pointer. Refer Figure [1](#page-3-0) to see that in lines 39-40, %eax stores

<span id="page-6-0"></span>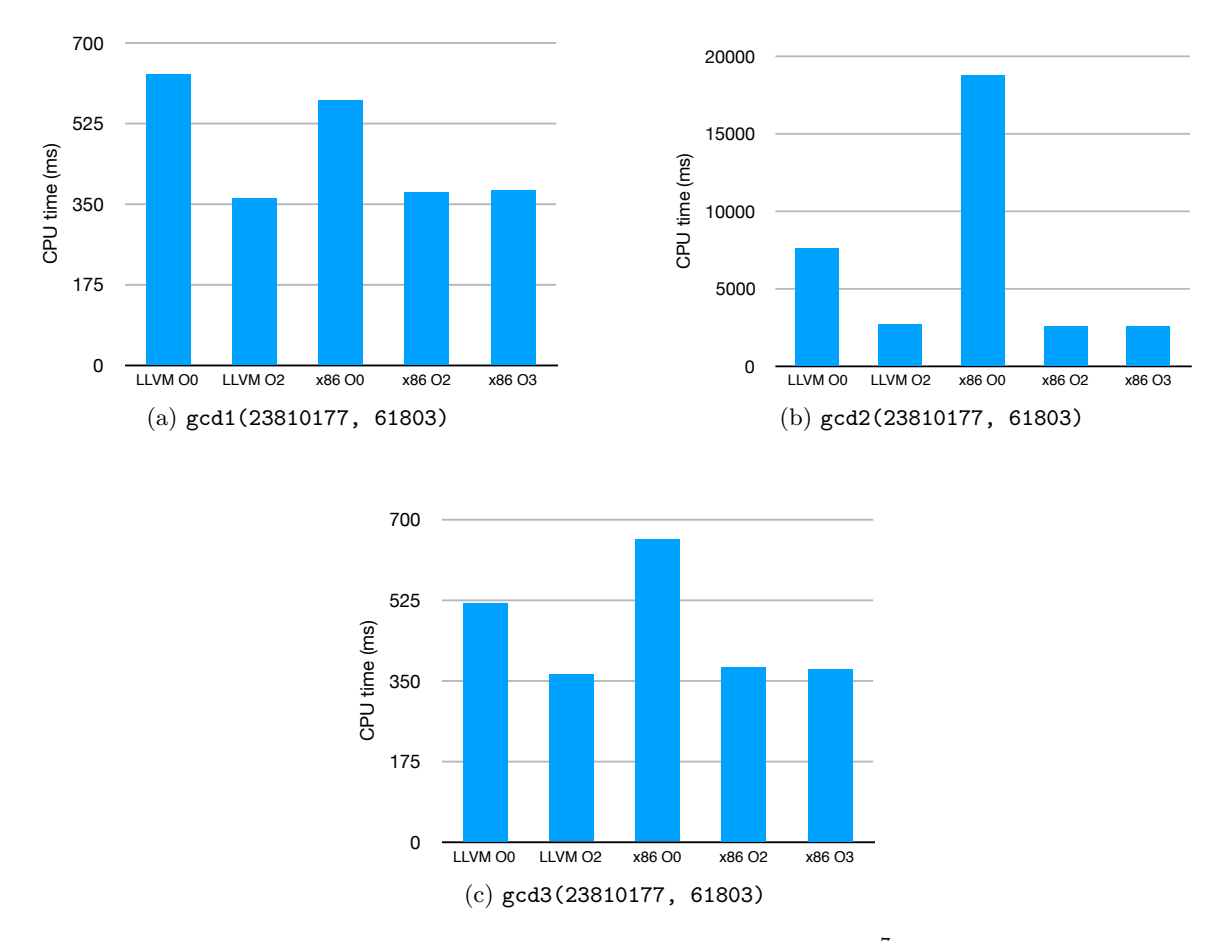

Figure 2: Cumulative CPU times of  $gcd1, gcd2$  and  $gcd3$  for  $10^7$  invocations each.

b and %ecx stores a. The condition on line 41 compares a and b for equality, and jumps to returning the value a (stored in  $\&e$ ex) if they are equal (lines 42-45). If a!=b,  $\&e$ edx stores b-a (lines 49-50) and the source program's "then" branch is taken if  $b-a<0$ , i.e.  $a>b$  (line 51). Over here (lines 60-62), %ecx now stores the updated value of  $a$ , i.e.  $a-b$  (line 60) and the comparison on line 61 checks if a!=b holds for the updated a (it returns %eax holding b in this case as per line 64, but since a and b are now equal, it doesn't matter). If the "else" branch was taken on line 51 (i.e. lines 54-57), it sets  $b=b-a$  (line 54), and the comparison on line 55 is made which checks if  $b-a=a$ , or, equivalently since b has been updated to b-a, if  $b=a$ , which is the loop condition. If the condition fails, then the loop runs again (line 56), otherwise, the value of a stored in %ecx is returned (lines 66-67).

#### gcd3

The O2 version of gcd3 works exactly like the tail-optimized version of gcd1 described above.

# <span id="page-7-0"></span>2.6 Performance

Figure [2](#page-6-0) shows the cumulative CPU times of gcd1, gcd2 and gcd3 for  $10^7$  invocations. First, note that gcd2 is orders of magnitude slower than gcd1 and gcd3. This is because the remainder a%b is implemented via repeated subtraction in gcd2 whereas it is implemented via a single hardware instruction in gcd1 and gcd3. The speed-up obtained from LLVM O0 to O2 can be attributed to the switch from register-memory interactions to register-register interactions (and some tailcall optimizations in case of gcd1). Since all the x86 codes are generated from the LLVM O2 bitcode, they all include the optimizations introduced by LLVM at the bitcode level, and thus the performance of x86 O2 is quite similar to the performance of LLVM O2 bitcode. However, x86 O0, even though inherited from LLVM O2 bitcode, re-introduces many additional register spills to the memory, leading to a significant jump in the execution time. The optimizations at O3 level hardly produce any effect.

# <span id="page-7-1"></span>3 Loops

# <span id="page-7-2"></span>3.1 Source code (loops.c)

The function is sorted checks if an array is sorted in the increasing order or not by iterating over the array and returning false if for any two adjacent elements, the element at the lower index is bigger than the element at the higher index. Function add arrays adds two arrays in a pairwise manner and stores the result in a third array. Function sum calculates the sum of a char array by casting each element as an integer and adding them. Function sumn calculates the regular sum of first n integers, starting from 0.

# <span id="page-7-3"></span>3.2 LLVM - O0 (loops.O0.ll)

#### is sorted

The code for the function is sorted starts from line 8 and lines 8-14 implement the code for allocating memory for the local variables and return value, and storing the initial values at those memory locations. The logic for the for loop begins with the label for cond where %cmp holds the boolean variable checking if  $i \leq n-1$ . If the condition is true, the loop enters the body at for.body, where lines 25-29 load the value at the memory location for  $a[i]$  in %4 and lines 30-35 load the value at the memory location for  $a[i+1]$  in %7. It is interesting to note that the indices i and  $i+1$ were casted to 64-bit integers (lines 26 and 32) as the compilation was done for a 64-bit architecture, thus, it is required to have a 64-bit address for the memory locations of the array. The comparison  $a[i] > a[i+1]$  is made at line 36, and false is returned if the comparison was true (line 40). If the comparison was false, the if.end branch is taken where i is incremented in the for.inc section. After the increment the jump is made to check the loop condition again (line 50) from where the loop exits and returns true if the loop condition was false (lines 22, 53-54 and 57-58).

#### add arrays

The code for add\_arrays starts with the usual allocation of memory for the local variables and their initialization (lines 64-73). The loop condition is checked in for.cond, and the loop enters for.body if the loop condition was true (lines 79-80). Within the loop body, a[i] is stored in %4 (lines 83-87), b[i] is stored in  $\%$ 7 (lines 88-92) and their sum is stored in c[i]'s memory location at line 98. Finally, the jump to the loop incrementer for.inc is made from where the rest of the logic is trivial.

#### sum

The code for sum starts with allocating and initializing local variables and function arguments (lines 114-121). Notice that the type of %a is i8\* since a is declared as an unsigned char pointer and the LLVM representation of a char takes 8 bits. After evaluating the loop condition in for.cond, the loop body for. body is entered. Here,  $\frac{1}{4}$  stores the char stored at a[i]. Before adding a[i] to ret as per line 22 of the source program, a conversion is made from i8 to i32 by a zero extension (zext) to emulate the casting operation of a char to an int. Finally, the resulting sum is stored in **%ret** (lines 137-139) and control is passed to the loop incrementer for inc from where the rest of the logic is trivial.

#### sumn

The code for summ starts at line 154 and follows pretty much the same logical flow as sum, except that there is no casting taking place in the loop body.

## <span id="page-8-0"></span>3.3 LLVM - O2 (loops.O2.ll)

# is sorted

In the O2 version of the is\_sorted function, the loop variable i is represented by the variable %indvars.iv. When the loop enters the first time (i.e. the source of the phi node at line 13 is entry), the value of this loop variable is 0, corresponding to the initialization  $int i = 0$ . For subsequent iterations, the value of this loop variable is %indvars.iv.next (line 13), which denotes i+1 from the previous iteration (line 20), and thus it corresponds to the increment operator i++ in the source program loop. Within the loop body for body, the comparison  $a[i] > a[i+1]$  is made as  $\chi$ 1 stores a[i],  $\chi$ 2 stores a[i+1] and the comparison happens at line 23. As for the return value of the function, if it returns from within the loop body (as in from line 7 in the source program), then the return value is false, otherwise the return value is true (line 27).

#### add\_arrays

In the O2 version of the add arrays function, loop vectorization is employed to perform addition in SIMD fashion, operating on a vector of 4 ints at a time. The code starts with a comparison n>0, which, if false, leads to a straight return, since in this case, the loop doesn't do anything. In the loop body for.body.lr.ph, %n.vec on line 42 stores the largest multiple of 8 that is still less than the input n (this is achieved by performing an and operation with 8589934584 whose binary representation is 111111111111111111111111111111000). Thus, %n.vec determines the boundary upto which the vectorized operations can take place. If  $\lambda n \cdot \text{vec} = 0$ , it means that  $n \leq 8$ , and in this case, %middle.block is executed, which performs the non-vectorized addition. Otherwise, control enters the vectorized evaluation (line 47).

However, since the array c is reading values written by arrays a and b, it is important for correct vectorization that the range of memory locations of array c does not overlap with the range of memory locations of arrays a or b. This check is performed in the section named vector.memcheck where **%found.conflict** denotes the fact that the ranges of a and c are overlapping (lines 46, 50-53), while %found.conflict21 denotes that the ranges of b and c are overlapping (lines 54-57). If the ranges do overlap, then the non-vectorized version written in %middle.block is executed. Otherwise, control enters the vectorized version vector.body.preheader (line 59).

Inside the vectorized version vector.body, %index denotes the loop variable i that jumps 8 elements in each iteration (via variable  $\lambda$  index.next as per lines 65 and 89), since each iteration evaluates the sum for 8 elements by performing two 4-int long vector addition operations. For example, %wide.load (line 68) is a vector of the first four ints beginning from a[i], %wide.load23 (line 72) is a vector of the second four ints beginning from  $a[i+4]$  (note that the operation or i64 %index 4 on line 69 is equivalent to the operation add i64 %index, 4 if %index is a multiple of 8, which it is). The operations on lines 80 and 81 perform the two vector add operations on the first and second 4-int long vectors, and lines 82-88 store these to the corresponding locations in c. If the end of vectorized operations has reached, an exit is made to operate on the rest of the elements in a non-vectorized fashion (lines 90-91, 94). Otherwise, the loop is executed again.

In the non-vectorized version, i.e. middle.block, %resume.val stores the index of the beginning of the non-vectorized execution, which is  $\chi_{n}$ , vec in case some part of the array was executed in a vectorized manner, and 0 if either n<8, or if the memory check failed, leading to no vectorized execution. The code in for.body.preheader checks if the remaining number of iterations, i.e.  $\lambda n$  $-$  % resume.val is even or odd (lines 102-107). If it is even, the code in for.body is executed, which performs two addition operations in one iteration before looping back. Otherwise, a single addition operation is performed in for.body.prol first, and then the control is transferred to for.body for executing the remaining even number of iterations.

#### sum

The O2 version of the sum function is structured similar to the O2 version of the add arrays function. In the beginning section for.body.lr.ph, the boundary of the vectorized calculation  $\ln$  wec is obtained similarly to the code in add arrays (line 175). If  $\ln$  vec = 0, i.e. n<8, control enters %middle.block, otherwise it enters the vectorized section %vector.body.preheader. Note that in this case, the vector memcheck operations are not required, since there is no contention between reading from and writing to the same block of memory.

Inside the vectorized section %vector.body, loop variable i is denoted as %index, which jumps 8 elements in one iteration (lines 183 and 197). In each iteration, the elements of %vec.phi store the sums of all the elements of the array a whose indices are (0 mod 8), (1 mod 8), (2 mod 8) and (3 mod 8) respectively, whereas the elements of  $\gamma$ vec.phi8 store the sums of all the elements whose indices are  $(4 \mod 8)$ ,  $(5 \mod 8)$ ,  $(6 \mod 8)$  and  $(7 \mod 8)$  respectively. The loop exits when all the elements in the vectorized part of the array have been covered (lines 198-199). When the loop exits, we have two arrays %.lcssa and %.lcssa21 with values of the form  $[s_0, s_1, s_2, s_3]$  and  $[s_4, s_5, s_6, s_7]$  respectively (lines 202-203), and the final sum of the vectorized part is  $\sum_{i=0}^{7} s_i$ . This is what is calculated in the variable %12 in %middle.block on line 215 (note that shufflevector instruction on line 211 produces a vector whose first two elements are the 3rd and 4th elements (2nd and 3rd, when counting from 0) of the array %bin.rdx). If the number of elements in the array is a multiple of 8, then this is the final result, and thus the code at line 217 exits, returning %12 at line 292. Otherwise, control enters %for.body.preheader where the sum of the rest of the elements is calculated.

In %for.body.preheader, the condition at lines 224-226 ensures that if the number of remaining elements is a multiple of 4, then control enters for.body.preheader.split, and subsequently for.body, where the sum is obtained by inlining the summation code 4 times (see repeating pattern in lines 256-261, 262-267, 268-273 and 274-279). If not, the control enters for.body.prol where each iteration performs a single summation operation, and the variable %prol.iter keeps track of whether the remaining number of elements is now a multiple of 4, in which case it transfers control back to for.body (line 241).

# sumn

The O2 version of the sumn function gets rid of the loop altogether and tries to calculate the sum of first (n-1) naturals directly using the formula  $\frac{(n-1)(n)}{2}$ . First, the numbers  $n-1$  and  $n-2$  are  $\frac{2}{2}$  is the number of the different of the state overflow (lines 304 and 306). Then, %4 stores  $(n-1)(n-2)$ and the right-shift operation at line 308 causes %5 to store  $\frac{(n-1)(n-2)}{2}$  (and %6 to store it's 32-bit truncated version). Finally, %7 stores  $\frac{(n-1)(n-2)}{2} + n$  and %8 stores  $\frac{(n-1)(n-2)}{2} + (n-1) = \frac{(n-1)(n)}{2}$ , which is returned on line 315 (if **n** was 0, 0 is returned directly).

# <span id="page-10-0"></span>3.4 x86 - O0 (loops.i386.O0.s)

## is sorted

The code for is sorted starts with the usual function prologue, and by line  $22$ ,  $-8$ (%ebp) stores the input argument  $*a$  (which is an address to the array a),  $-12$  (%ebp) stores n and  $-16$  (%ebp) stores i (initialized with 0). Notice that the word -4(%ebp) is left empty as it will be used (partially) for storing the return value. Lines 25-28 check the condition  $i \leq n-1$ , which, if false, returns true (line 51).

If the loop condition is satisfied, the loop body is executed in lines 32-37. First, lines 32-33 store i in %eax and \*a in %ecx. Then line 34 stores the value of a[i] to %edx and line 35 stores the value of a[i+1] to %eax (note that  $%$ ecx,%eax,4) evaluates (address stored in %ecx) + 4<sup>\*</sup>(value stored in %eax), where 4 represents the size of the data type of the array, i.e. int). Finally, the comparison a[i]>a[i+1] is made on line 36, which, if true, makes the control return false (lines 39-40), and if false, performs the loop increment i++ (lines 46-48).

The return logic (lines 53-57) is as follows:  $-1$  (%ebp) is the byte (which is part of the word  $-4(\%ebp))$  that stores the value 1 or 0 for return values true and false respectively. This is moved to the 8-bit register %al on line 53 (notice the suffix b in the movb instruction). The instruction at line 54 ensures that all higher order bits are set to zero, and line 55 simply extends the return value in %al to the extended register%eax. Lines 56-57 perform the usual callee-side function epilogue by updating the %esp and restoring the %ebp.

#### add arrays

Code for add arrays starts with the usual function prologue at line 69 and by line 89, we have that  $-4$ (%ebp) stores the caller's %esi register,  $-8$ (%ebp) stores  $*a$ ,  $-16$ (%ebp) stores  $*b$ ,  $-24$ (%ebp) stores  $\ast$ c,  $-28$ (%ebp) stores n and  $-32$ (%ebp) stores i (initialized to 0). The loop condition  $i\leq n$ is checked in lines 92-94 and if not satisfied, the loop simply returns without caring about what is stored in %eax (since the function return type is void). If the loop is entered, lines 97-98 store i in %eax and \*a in %ecx. Accordingly, line 99 stores the value at a[i] to %ecx. Similarly, lines 100-101 store the value at b[i] to %edx. Line 102 stores a[i]+b[i] to %ecx, and lines 103-104 store this value to the address c[i]. This finishes the loop body, and control now enters the loop incrementer in lines 107-110 where i++ is performed before looping back to the loop condition check.

#### $sim$

Code for sum starts with the usual function prologue at line 126 and by line 140, we have that  $-8$ (%ebp) stores \*a,  $-12$ (%ebp) stores n,  $-16$ (%ebp) stores ret and  $-20$ (%ebp) stores i (both i and ret initialized to 0). Lines  $143-145$  evaluate the loop condition  $i \le n$ , which, if fails, returns the initial value of ret (lines 145,161). If the loop does execute, lines 148-149 store i to %eax and  $*a$  to %ecx. The movb instruction at line 150 copies 1-byte (i.e. the length of a char) at address location a[i] to the 8-bit register %dl, and line 151 simply extends it to the 32-bit register %eax since the addition is to be performed with an int (ret). Lines 152-153 thus perform  $\text{ret} = \text{ret} + \text{a}[i]$ . Finally, lines 156-158 perform the increment i++ before looping back to the loop condition check.

#### sumn

The code for sumn follows the exact same logical flow as the code for sum described above, except that there is no need to look up addresses. After line 187,  $-4$  (%ebp) stores n,  $-8$  (%ebp) stores ret and  $-12$ (%ebp) stores i and lines 195-197 perform the assignment ret = ret + i of the loop body.

# <span id="page-11-0"></span>3.5 x86 - O2 (loops.i386.O2.s)

#### is sorted

In the O2 version, lines 9-28 push some callee-saved registers on the stack before loading arguments and local variables to them. At the end of line 28, we have that %edi stores  $*a$ , %ecx stores n-1 and %edx, %esi store 0 (%edx actually stores i initialized to 0). Lines 32-46 handle the loop exit condition; %al stores the flag that decides whether to exit the loop or not. Lines 34-35 set %al to 1 if  $i>=n-1$  while lines 36-41 set %ah (and eventually %a1) to 1 if  $n-1<=0$  (note that lines 32-33 set %ebx to 1 if  $n-1$ <0). When %al is set, the test at line 45 causes the jump at line 46 to happen, which returns true (lines 44, 57). Till the point %al is false, the loop body in lines 49-53 is executed where line 49 stores a[i] to %eax, line 50 increments i and line 52 compares a[i] with a[i+1] (the adcl instruction only takes care of the carry bit that may be generated while incrementing i). Finally, if during the comparison it so happened that  $a[i]\times a[i+1]$ , we set %bl indirectly by setting %ebx to 0 at line 55 (recall that %bl actually refers to the lower 8-bits of the 32-bit register %ebx). This is copied to %eax on line 57, thus returning false.

#### add arrays

The high level logic of the code follows directly from the logic described in the LLVM section of add arrays' O2 implementation. First, in lines 72-97, some callee-saved registers are saved and a fall-through is implemented in case  $n \le 0$  (note that %ecx stores n). In lines 99-114, the boundary for vectorized operations, i.e.  $\lambda_n$  vec in the LLVM code, is calculated (line 108) and by the end, %ebp stores  $*a$ , %edx stores  $*b$  and %esi stores  $*c$ . If %n.vec=0, i.e. n<8, a jump is made directly to the non-vectorized %middle.block (lines 104-105, 110, 114). Before entering the vectorized code, lines 116-138 perform a memory check to ensure that the memory bounds of the array c aren't overlapping with the memory bounds of arrays a and b. In lines 116-121, %edi stores the address of c[n], %ebx stores the address of  $a[n]$  and if both 3(%esp) and 2(%esp) are set, it means that arrays c and a overlap in memory. Similarly, in lines 122-126, %ebx stores the address of  $\mathfrak{b}[n]$ , and if both %bl and 1(%esp) are set, it means that arrays c and b overlap. The rest of the code till line 138 checks if any of these two cases happen, and if yes, jumps to %middle.block directly. Otherwise, control enters vectorized execution.

In the vectorized section (lines 141-149), %edx stores \*b, %ebp stores \*a and %ecx stores \*c, while %edi stores the loop variable i that increments by 8 in each iteration (line 148) and %eax stores i+4. Vector addition operations are implemented via various vp\* operations on %xmm registers which are 128-bit registers that store four 32-bit integers as arrays. The elements of %xmm0 hold the sum  $a[i'] + b[i']$  for  $i' = \{i, i + 1, i + 2, i + 3\}$  whereas the elements of  $\sqrt{\text{xxmn}}$  hold the above sum for  $i' = \{i+4, i+5, i+6, i+7\}$ . On lines 147 and 158, these sums are copied to the corresponding memory locations of array c. The loop runs till the vectorization boundary  $\lambda_n$ , vec is reached (lines 155, 159).

The code in lines 161-179 evaluates the remaining number of elements to perform addition on. Lines 181-187 check if the remaining number of elements are even or odd (lines 185-186). If even, the code in lines 196-213 is executed, where each iteration performs two addition operations before looping back (see repeating pattern in lines 203-205 and 206-208). If odd, the code in lines 189-194 is executed which performs a single iteration of addition, after which the remaining even number of iterations are executed via partial unfolding as above.

#### sum

The high level logic of the code follows the logic described in the LLVM section of sum's O2 implementation. First, on line 271, the instruction %andl \$-8, %edi stores the boundary of the vectorized addition (i.e.  $\ln$ , vec in the LLVM code) to  $\ell$  edi. Lines 272-273.276 check if  $\ln$ , vec == 0 (i.e. n<8), control enters %middle.block on line 316 where the non-vectorized addition is performed.

In lines 274-303, various xmm\* registers are 128-bit registers that were added as part of Intel Streaming SIMD Extension (SSE) instruction set and store four 32-bit integers as arrays. These xmm\* registers are used to implement various vector add operations required by the LLVM code via various vp\* instructions. In particular, the 4 integers stored %xmm0 accumulates the sums of all elements of the array a (stored at 28(%esp)) that have indices 0 mod 8 to 3 mod 8, and %xmm1 accumulates the sums of all elements that have indices 4 mod 8 to 7 mod 8. %xmm3 and %xmm4 store the local summands a[i] through a[i+3], and a[i+4] through a[i+7], respectively. Notice that %ebp stores the loop variable i and increments 8 steps in one iteration (line 294) while %edx stores i+4. The loop continues till the vectorized boundary is not hit (lines 301-303).

Lines 317-320 calculate the sum of the vectorized part  $\left(\sum_{i=0}^{7} s_i\right)$  from the LLVM code) by performing a horizontal sum of the obtained sums in  $\sqrt{xmm0}$  and  $\sqrt{xmm1}$ . If we denote the contents of  $\chi$ xmm0 by  $[s_0, s_1, s_2, s_3]$  and the contents of  $\chi$ xmm1 by  $[s_4, s_5, s_6, s_7]$  then line 317 stores  $[s_0 + s_4, s_1 + s_5, s_2 + s_6, s_3 + s_7]$  to  $\%$ xmm0, line 318 shuffles the new contents of  $\%$ xmm0 such that the horizontal sum on line 320 ensures that  $\frac{%}{\sqrt{2}}$  and stores the entire sum  $\sum_{i=0}^{7} s_i$ , which line 321 stores in %ecx. Lines 321-329 check if any remaining elements need to be added in non-vectorized way, and the code from line 330 performs the non-vectorized addition. The high-level summation logic is already described by the LLVM description: it is first checked if the number of remaining elements is a multiple of 4 (lines 331-337), and if yes, partial unrolling of the loop is performed with each iteration computing the sum of 4 elements (see repeating patterns in lines 360-361, 362-363, 364-365 and 366-367). If the remaining number of elements is not a multiple of 4, then direct addition is performed in lines 345-357.

#### sumn

The code for sumn first stores n on %ecx (line 390), 0 on %eax (line 391) and compares if  $n \le 0$ , in which case it simply returns (lines 392-393,401). If n>0, lines 395 and 396 store n-1 on %edx and n-2 on %eax. Line 397 computes the multiplication of implicit source operand %edx with the

<span id="page-13-0"></span>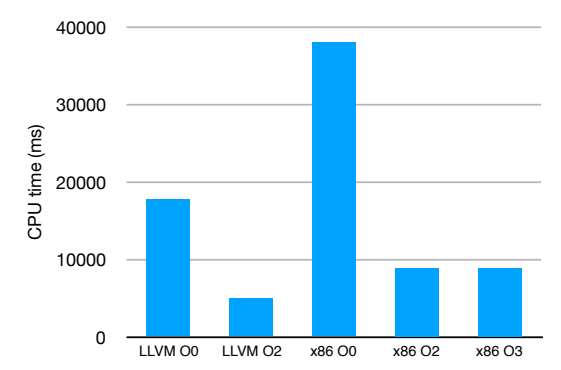

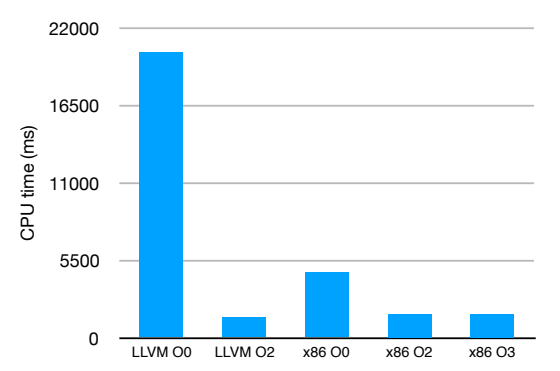

(a) is sorted called on an array of  $10^5$  elements.

(b)  $add\_arrays$  called on arrays of  $10<sup>5</sup>$  elements.

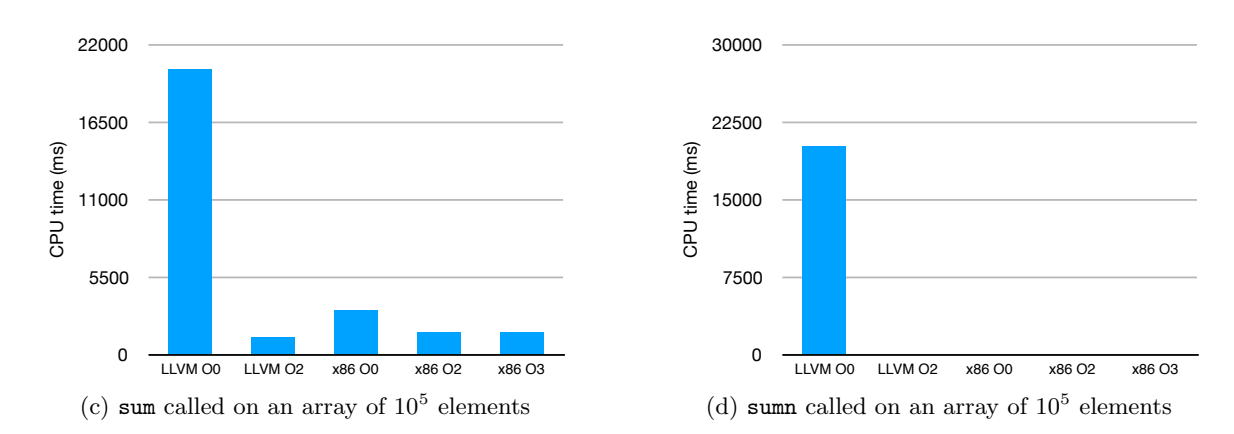

Figure 3: Cumulative CPU times of is\_sorted, add\_arrays, sum and sumn for  $10^5$  invocations each.

specified source operand %eax and stores the low bits and high bits of the result  $(n - 1)(n - 2)$ on the second operand %eax and the third operand %edx respectively (in GAS syntax, the given mulxl instruction is interpreted as mulxl src dest lo dest hi). The next instruction, i.e. shldl, effectively computes the half of that, i.e.  $\frac{(n-1)(n-2)}{2}$ . To see this, first note that  $(n-1)(n-2)$  is even for any n, thus the least significant bit stored in %eax before line 398 is 0. The shildl instruction (which should be read as shldl count src dest in GAS syntax) shifts the bits of the destination operand (i.e. %edx, holding the high bits of  $(n-1)(n-2)$ ) to the left count number of times (i.e. 31 times), and fills the open positions with bits from the source operand (i.e. %eax, holding the low bits of  $(n-1)(n-2)$ ). In effect, it shifts the first 33 bits of  $(n-1)(n-2)$  to the right by one bit, and stores the result  $\frac{(n-1)(n-2)}{2}$  on %edx. Finally, the instruction on line 399 adds  $n-1$  to that, thus storing  $\frac{(n-1)(n-2)}{2} + (n-1)$  to the register %eax, which is where the caller expects the return value. Note that  $\frac{(n-1)(n-2)}{2} + (n-1) = \frac{(n-1)(n)}{2}$ , i.e. the sum of first  $n-1$  numbers, which was to be calculated.

#### <span id="page-14-0"></span>3.6 Performance

Figure [3](#page-13-0) shows the runtimes of various functions introduced in the loops file. The trend in is sorted is largely because of the switch from register-memory interactions to register-register interactions, which also explains the jump in x86 O0 (see similar explanation for gcd in Section [2.6\)](#page-7-0). In add arrays and sum though, notice that the jump in x86 O0 is still about 4-5 times better than the LLVM O0 version. This is because the vectorization optimizations were introduced as part of the LLVM O2 bitcode from which all x86 codes are inherited, and vectorization provides roughly 4 times speed-up since the lengths of the vectors were 4 ints each. After x86 O0, further speed up in x86 O2/O3 is attributed to optimizing away various register spills. The performance graph for sumn is perhaps most obvious - since the LLVM O2 bitcode transforms the sum calculation over a loop to an  $O(1)$  formula calculation for the sum of first n-1 naturals, all x86 codes built on top of this transformation are blazingly fast.

# <span id="page-14-1"></span>4 PrintArg

# <span id="page-14-2"></span>4.1 Source code (print arg.c)

The source code reads the first argument on the command line and prints it (and raises an error if the number of arguments does not match).

# <span id="page-14-3"></span>4.2 LLVM - O0 (print arg.O0.ll)

The function @print arg defined on line 8 takes a 32-bit integer as the first argument argc, and a pointer of type i8\*\* as the second argument argv[], which is an array of strings in the source program, i.e. an array of char arrays. A single char is represented as an integer of 8 bits (i8) in LLVM, thus, a char array (i.e. a string) is represented as a pointer of type i8\*, and an array of strings is represented as a pointer of type i8\*\*.

Line 10 allocates 32 bits for holding the return value and the address to this memory location is saved in %retval. In order to return a value, the value is stored at the address %retval and the code within the return label (lines 31-33) makes sure to read it and return it.

Lines 11-14 simply store the input arguments to the memory which lines 15 and 24 load again (as we'll see, this is unnecessary and is optimized away in O2).

Once the value of argc is stored in %0, it is compared with the literal 2 for inequality (line 16), to check for the if condition on line 4 in the source program, and if the comparison was true, the br instruction on line 17 is used to jump to the then branch if.then, where -1 is returned.

In the if.end branch,  $\%1$  is the value stored in argv.addr, i.e. the address to the array of strings argv. Variable %arrayidx stores the address of the first element of the array of strings, and line 26 loads the corresponding string in  $\frac{1}{2}$  (this is what needs to be printed in the source program). The code in line 27 makes a call to externally defined function @printf with the first argument being the address of a constant string  $(0, str)$ , and the second argument being the string stored in %2, i.e. the first argument. The code for the externally defined function @printf would be available while linking. Finally, the value 0 is returned (lines 28-29).

# <span id="page-14-4"></span>4.3 LLVM - O2 (print arg.O2.ll)

In the O2 version of the code, most glaringly, the unnecessary store and re-load operations of the input arguments are gone. Instead, the input arguments are used as-is. The comparison logic (lines 10-11) are similar to the O0 case, but the code for return uses a phi node now instead of an explicit load/store on a *X*retval variable. If the comparison in line 11 is false (i.e. argc  $!= 2$ ), the source of the phi node on line 20 becomes entry, and thus it returns -1, as required by the source program.

In case argc  $== 2$ , the branch if.end is taken, where *\**arrayidx stores the address of the first element of the %argv string, and %0 stores the corresponding value. The flag !tbaa !1 directs the compiler to perform type-based alias analysis. On line 16, a call to the externally defined function @printf is made with the first argument as the address of a constant null-terminated string "%s" (i.e. the output of the getelement ptr instruction), and the second argument as the variable  $\%0$ , i.e. the first element of the argv array. This line achieves the functionality of line 7 in the source program. Finally a jump to the return label is made where the phi node decides to return 0 (as the source of the phi node is now  $\frac{1}{2}$ if.end).

# <span id="page-15-0"></span>4.4 x86 - O0 (print arg.i386.O0.s)

Code for print arg starts at line 9 by the usual function prologue of pushing the caller's %ebp to the stack, updating the %ebp with the stack pointer at this point and offsetting the stack pointer by some amount to allow space for some local variables (lines 9-17). Next, input argument argv is stored in %eax at line 18, and input argument argc is stored in %ecx at line 19 (refer Figure [1\)](#page-3-0). This is followed by reloading these to stack in the current frame in lines 20-21 (argc in -8(%ebp) and  $\arg y$  in  $-16$  (%ebp)). Then the comparison  $\arg c$  ! = 2 is made, which if true, returns  $-1$  (lines 22-23, 25-26, 37-40).

If  $\arg c = 2$ , arguments are prepared for calling printf. %eax stores the constant "%s", and %ecx stores  $\argv[1]$  by line 30. This is followed by effectively pushing  $\argv[1]$  followed by "%s" to the stack (lines 31-32) to deliver the caller convention, before calling printf on line 33. Finally, the return value 0 is saved at  $-4$ (%ebp) (line 34) from where it is returned to %eax (line 37). The spill at line 35 is immaterial to the correctness of the code.

# <span id="page-15-1"></span>4.5 x86 - O2 (print arg.i386.O2.s)

Code starts at line 9 where the stack pointer is first 12 bytes to allow for some space. Notice that %ebp is not updated and is not used. Refer to Figure [1](#page-3-0) to see that 16(%esp) refers to the input argument argc and 20(%esp) refers to the input argument argv. In lines 12-14, the comparison argc != 2 is made, and -1 is returned via %eax if true. Otherwise, arguments are prepared for the printf call. Lines 16-17 store the address of the char array  $\arg(y[1]$  to %eax, line 18 moves it at +4-byte offset from the stack pointer, and line 19 moves the constant "%s" at the position pointed by the stack pointer (thus following the caller convention of pushing input arguments in reverse order on the stack). Then the call to printf is made, but its return value stored in %eax is discarded and replaced with a 0 before returning print arg itself (lines 21, 23-24).

#### <span id="page-15-2"></span>4.6 Performance

Figure [4](#page-16-3) shows the performance of print arg. It is apparent that none of the optimization passes have any significant effect on the CPU time. That is because the program is largely an I/O-intensive operation and thus, optimization passes have little effect on the CPU time. The real time however, which includes the time spent waiting on I/O, shows a slow decline with optimization passes which could be attributed to multiple I/O optimizations.

<span id="page-16-3"></span>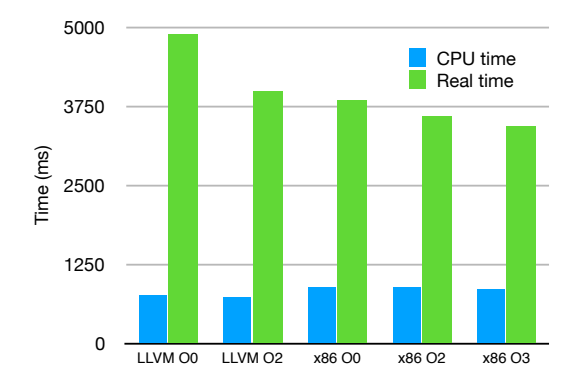

Figure 4: Cumulative CPU time and real time for  $10^7$  invocations of print arg called with a non-empty string.

# <span id="page-16-0"></span>5 EmptyLoop

# <span id="page-16-1"></span>5.1 Source code (emptyloop.c)

The source code reads the command line argument to determine the number of iterations to run. If there is no appropriate command line argument, then the number of iterations defaults to the integer maximum limit. Finally, when actually running the loop, the actual number of iterations is the maximum of the number of iterations calculated as above, and a fixed magic number (0x54321 = 344865). Note that the loop doesn't actually do anything.

# <span id="page-16-2"></span>5.2 LLVM - O0 (emptyloop.O0.ll)

Lines 6-14 have the logic of storing the input arguments arge and argy similar to the print arg code above. One thing to observe is that in lines 10-11, the variables %i and %numiter point to values of type i64 with an alignment of 8 bytes. This is because they are declared as unsigned long in the source program. %0 stores the value of argc and the comparison of greater than or equal to 2 is made in line 16.

If argc  $>= 2$ , then the if.then branch is taken, where  $%1$  refers to the array of strings argv, represented as an i8\*\* (similar to how it was done for print arg above), and %2 contains the array's second element. In line 23, a call to the externally defined function atoi is made, and in line 24, the return value is casted to a long using the sext instruction. Line 25 stores the address of the casted value to the %numiter variable and jumps outside the if condition.

Outside the if condition, i.e. in  $if.$ end, the code for the for loop is written. Variable  $%$ i is initialized with 0 (line 29) and a jump is made to for.cond, where the loop condition is evaluated. %3 and %4 refer to the values i and numiter respectively. Lines 35-36 and labels cond.true, cond.false emulate the calculation of the MAX function. An unsigned less than comparison is made on line 35 because numiter is declared to be unsigned, and 344865 is the decimal value of the variable MAGIC NUMBER defined at compile time. On line 46, the phi node stores the value of numiter to %cond if it was greater than 344865, and 344865 otherwise, thus finishing the implementation of the MAX function. Line 47-48 evaluate the  $i \leq \text{MAX}(\ldots)$  condition and jump to the loop body for.body if the condition is true. Inside for.body, since the loop body is actually empty, a jump to for.inc is made directly where the variable %i is incremented by 1. When the loop condition becomes false, control enters the for.end label where the value 0 is returned.

# <span id="page-17-0"></span>5.3 LLVM - O2 (emptyloop.O2.ll)

In the O2 version, firstly, the unnecessary load/store of input arguments are gone (similar to print arg), and the code starts with a comparison instruction. In the then branch of the if condition, %0 stores the first element of the argv array, and a call to strtol is made for directly converting the string %0 (a char array actually) to a long, without first calling atoi and then converting an integer to a long, as was done in the O0 case.

Finally, notice that outside the if condition, the entire logic for the for loop is removed because the for loop was not doing anything (see line 18 where we simply return from the function).

# <span id="page-17-1"></span>5.4 x86 - O0 (emptyloop.i386.O0.s)

Code for emptyloop starts at line 9 with the usual function prologue and by line 29, we have that -12(%ebp) stores argc, -16(%ebp) stores \*argv, -32(%ebp) stores the low bits of numiter initialized to INT MAX - 1 and -28(%ebp) stores the high bits of numiter (note that numiter is declared as an unsigned long, and therefore it requires two words to represent it). On line 30, the condition argc>=2 is checked. If the check passes, control enters the if body (lines 33-41) where first the argument argv[1] to atoi is prepared on the stack before calling it (lines 33-34 store argv[1] to %eax and lines 35-36 place it on the stack). In lines 38-41, the most significant bit (representing the sign) of the integer returned by atoi is stored in -28(%ebp) while the original 32-bits are stored in  $-32(\%$ ebp). If the check argc $>=$ 2 didn't pass on line 30, control directly enters line 43 at loop initialization step where  $i=0$  is declared by assigning two words to zero for i.

In lines 47-85, the value of  $MAX(...)$  call is evaluated. First, note that on line 69, %al=0 means that numiter>=MAGIC\_NUMBER (i.e. %cond.true on line 72) and %al=1 means that numiter < MAGIC NUMBER. Now, notice that on lines 47-50, %eax and %ecx store the low and high bits of i respectively, while %edx and %esi store the low and high bits of numiter respectively. %bl on line 52 is set if numiter < MAGIC NUMBER, and the branch at line 61 is taken if the high bits of numiter are zero (see test at line 55), in which case %al on line 69 is determined solely on the basis of lower bits of numiter, i.e. if %bl is set. If the high bits of numiter are non-zero, then lines 64-65 ensure that %al=0, which is correct since the magic number is less than  $2^{32}$ . If numiter>=MAGIC\_NUMBER, then the value of numiter stored in -32(%ebp) is saved in -52(%ebp), with higher bits saved in -56(%ebp) (lines 74-78). Otherwise, MAGIC NUMBER is stored in -52(%ebp), with higher bits saved in  $-56$ (%ebp) as before (lines 81-85).

Finally, in lines  $88-110$ , loop condition  $i \in MAX(...)$  is checked. First, note that the loop exit condition is true if and only if %al on line 108 is set. Now, on lines  $88-100$ , %bl is set if  $i>=MAX(\ldots)$ for the lower order bits, and  $\lambda$ bh is set if  $i>=MAX(\ldots)$  for the higher order bits. If the higher order bits of i and  $MAX(\ldots)$  are equal (lines 94, 100), a jump is taken to lines 107-110 where %al is set if  $%$ bl is set, i.e.  $i>=MAX(...)$  for the lower order bits. If the higher order bits of i and  $MAX(...)$ are not equal, then  $\lambda a1$  is set if  $\lambda$ bh is set (lines 94-95, 98, 103-104, 107-108), i.e. if  $i>=MAX(\ldots)$ for the higher order bits. If the loop exit condition denoted by %al is true, then a jump is made to the return block (lines 124-129) where 0 is returned, otherwise, a jump to increment i is made (lines 116-122).

# <span id="page-17-2"></span>5.5 x86 - O2 (emptyloop.i386.O2.s)

In the O2 version of the assembly code, the most important observation is that the loop that wasn't doing anything useful is removed. The code starts at line 9 by first moving the stack pointer to allow for some space. Notice that the %ebp register is not updated and is not used to reference addresses. Refer to Figure [1](#page-3-0) to see how in this case 16(%esp) refers to the input argument argc and 20(%esp) refers to the input argument argv. Line 12 performs the comparison argc>=2, which, if false, returns 0 directly, without executing the loop (lines  $13, 22$ ). If  $\arg c > = 2$ , the statement numiter = atoi(argv[1]) is executed. First, argv is loaded onto %eax (line 15), and at line 16, a single byte offset from the address stored in argv is saved in %eax (i.e. %eax stores the value pointed by argv[1]). Then lines 17-18 push this value to the top of the stack to perform the caller convention of pushing the input argument before calling the function strtol (which is equivalent to atoi). Finally, since the rest of the source code does not do anything useful, the return value of strtol stored in %eax is discarded, and the value 0 is saved in %eax for returning (line 22).

# <span id="page-18-0"></span>5.6 Performance

<span id="page-18-4"></span>Figure [5](#page-18-4) shows the performance of emptyloop. The performance graph of emptyloop follows the same trend as that of sumn in Figure [3d.](#page-13-0) Since the LLVM O2 bitcode completely optimizes away the empty loop, all x86 codes based on this bitcode run blazingly fast.

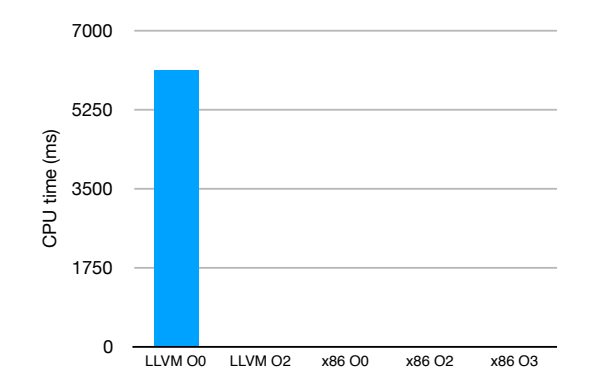

Figure 5: Cumulative CPU time for  $10^4$  invocations of emptyloop with argv[1] =  $10^5$ .

# <span id="page-18-1"></span>6 FiboIter

# <span id="page-18-2"></span>6.1 Source code (fibo\_iter.c)

The source code calculates the n-th Fibonacci number in an iterative fashion in dynamic programming style.

# <span id="page-18-3"></span>6.2 LLVM - O0 (fibo iter.O0.ll)

The entry point to the fibo\_iter function at line 8 starts with the usual allocating memory for various local variables, and in particular, storing the input argument n in variable %0. The unsigned comparison at line 16 determines if n<3 and is unsigned because n is declared unsigned int. The if.then branch trivially returns 1 as the answer by storing it as the value of the address %retval.

The if.end initializes the %fibo\_cur and %fibo\_prev variables with 1, and begins executing the for loop. for.cond evaluates the condition  $i \leq n$  (line 32), for.inc increments i, and for.body is the body of the loop. Inside the loop body, lines  $36-38$  correspond to the assignment  $tmp =$ fibo cur, where the truncation from a 64-bit integer to a 32-bit integer happens because  $%$ fibo cur is defined to be unsigned long while %tmp is defined to be unsigned int. Symmetrically, the reverse assignment fibo prev = tmp (lines 43-46) involves an extension operation from a 32-bit integer to a 64-bit integer (line 44). Note that the instruction zext is used instead of sext because both tmp and fibo prev are declared as unsigned. Lines 39-42 implement the code fibo cur += fibo prev from the source program in a trivial fashion.

# <span id="page-19-0"></span>6.3 LLVM - O2 (fibo\_iter.02.11)

The declarations of local variables is removed in the O2 version and the control directly enters the instruction to compare if  $n < 3$  (line 8), in which case, the value 1 is returned (lines 29-30).

The body of the for loop is implemented in the section labeled for.body, and loop variables i, fibo prev and fibo cur are stored as  $\frac{0}{100}$ ,  $\frac{0}{100}$  prev.08 and  $\frac{0}{100}$  cur.07 respectively. When the loop enters the first time (i.e. when the source of these phi nodes is %for.body.preheader), these nodes get the values  $i=3$  (line 15), fibo prev=1 (line 16) and fibo cur=1 (line 17). In subsequent iterations, i gets the value  $i+1$  (via variable  $\%$ inc as per lines 15 and 20), fibo prev gets the previous value of fibo cur (via the variable %conv2 as per lines 16 and 19, where the and operation on line 19 simply returns a copy of  $%$ fibo<sub>-cur</sub>.07), and fibo-cur gets the value fibo-cur + fibo prev (via the variable %add as per lines 17 and 18). In this way, the loop body from lines 22-24 of the source program is implemented.

The loop exit condition is  $i+1\geq n$  (lines 21-22), which becomes true for the first time at  $i=n$ , and at this point, the value  $fib\_curr + fib\_prev$  is returned (lines 18, 25 and 29), which is same as  $fib(n-1) + fib(n-2) = fib(n)$ .

# <span id="page-19-1"></span>6.4 x86 - O0 (fibo iter.i386.O0.s)

Lines 9-18 perform the usual function prologue from the callee side. Lines 21-24 perform the comparsion  $n<3$  (input argument n is loaded to location  $-20$  (%ebp)) and return 1 if true (lines 27 and 65). Otherwise, in lines 30-34, -32(%ebp) stores fib\_cur, -40(%ebp) stores fib\_prev and -44(%ebp) stores i (it looks like -28(%ebp) and -36(%ebp) store junk values that always remain 0). The loop condition is checked in lines 37-39, and the control enters the loop at line 42. Notice that in lines 42-43, the value of fib cur is first stored at  $-48$  (%ebp) (thus emulating tmp = fib cur), then in lines  $44-50$ , the assignment fib cur = fib cur + fib prev is made, followed by the assignment of the older value of fib cur to fib prev in lines 52-53. Finally, the loop exits in lines 62-63 where the value fib cur stored in  $-32$  (%ebp) is moved to  $-16$  (%ebp) from where it is returned to %eax (line 65).

# <span id="page-19-2"></span>6.5 x86 - O2 (fibo iter.i386.O2.s)

In the O2 version, lines 9-18 simply push some registers on the stack since they will be overwritten in the function body. Line 29 moves the input argument n (refer Figure [1\)](#page-3-0) to the register %ecx. Lines 31-33 perform the comparison n<3 and if true, return 1 (lines 35-37). In lines 39-52, the loop body is implemented using registers only where %edi stores the value of i, %eax stores fib cur, %ebp stores tmp, %ebx stores fib prev (notice that overriding %ebp is legal here since no memory references relative to %ebp are made). One transformation to the semantics of the source code is that  $tmp =$ fib cur; fib cur  $+=$  fib prev is replaced by the equivalent semantics  $tmp = fib_cur;$  fib cur  $=$  tmp  $+$  fib prev. Thus, lines 45-46 evaluate the new value of fib cur to %eax, line 49 implements fib prev = tmp and line 50 implements tmp = fib cur for the next iteration. Notice that the beginning of the loop doesn't need a comparison for the loop condition (line 44) since it is already

<span id="page-20-4"></span>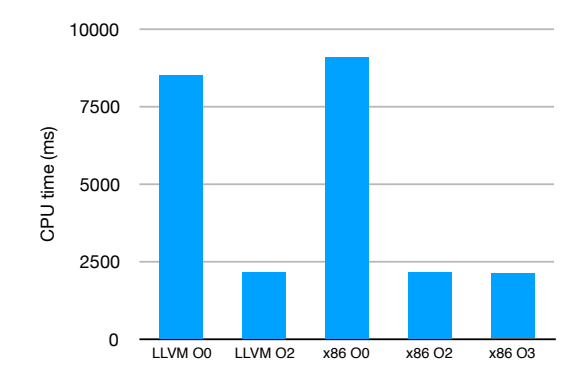

Figure 6: Cumulative CPU time for  $10^8$  invocations of fibo\_iter(40).

established on line 32 that n>=3, so the comparison is moved to the end on line 51 before the next iteration.

# <span id="page-20-0"></span>6.6 Performance

Figure [6](#page-20-4) shows the performance of fibo\_iter for various optimization levels. The improvement from LLVM O0 to O2 is largely due to the switch from register-memory interactions to registerregister interactions. The jump seen again in x86 O0 is the introduction of various register spills. The speed-up in x86 O2/O3 with respect to x86 O0 follows from the optmization of these register spills.

# <span id="page-20-1"></span>7 Fib

# <span id="page-20-2"></span>7.1 Source code (fib.c)

The source code calculates the n-th Fibonacci number in a standard recursive fashion.

# <span id="page-20-3"></span>7.2 LLVM - O0 (fib.O0.ll)

The entry point of the fib function at line 8 allocates a memory location for the return value of the function, the pointer to which is the variable %retval. Lines 9-11 implement the logic of storing and loading the function input argument as usual, in this case in the variable  $\%$ . Line 12 implements the  $n \leq 2$  check, which simply returns 1 (lines 16-17) if the check passes. If not, i.e.  $n \geq 2$ , the if.else branch is taken.

Here, %sub stores n-1, %sub1 stores n-2. Correspondingly, %call stores the result of calling fib(n-1), %call2 stores the result of calling  $fib(n-2)$ . %add stores the sum  $fib(n-1)+fib(n-2)$ which is returned by saving this value to the address pointed by  $\chi$ retval and jumping to the return branch.

The return branch, as usual, loads the value stored in the pointer %retval and returns it using the ret instruction.

# <span id="page-21-0"></span>7.3 LLVM - O2 (fib.O2.ll)

In the O2 version, firstly, the unnecessary load/store of the input argument is removed. When the check n<2 on line 9 is true, it directly jumps to the return block, where the phi node causes it to return the value 1.

The code in the if.else branch is the tail-call optimized form of the function fib. When entering the if.else branch the first time, i.e. with source if.else.preheader, the variable assignments are  $\ln$ .tr7 = n,  $\arctan$  accumulator.tr6 = 1,  $\arctan$  sub1 =  $\ln$ .tr7-2 and  $\arctan$   $\arctan$   $\arctan$   $\arctan$  + fib( $\ln$ .tr7 - 1). The following unfolding of the iterations of if.else explains how the value of fib(n) is calculated:

- Iteration 1
	- $-$  %n.tr7 = n
	- $-$  % $\alpha$ ccumulator.tr $6 = 1$
	- $-$  % add = 1 + fib(n-1)
	- $-$  %sub1 = n-2
	- Check  $n-2 < 2$ , i.e.  $n = 2$  or 3. If true, then we have  $fib(n) = fib(n-1) + fib(n-2)$  $=$  fib(n-1) + 1 = %add, which is what we return on line 29.

#### • Iteration 2

- $-$  %n.tr7 = n 2
- $-$  % accumulator.tr6 = 1 + fib(n-1)
- $-$  %add =  $(1 + fib(n-1)) + fib(n-3)$
- $-$  %sub1 = n-4
- Check  $n-4 < 2$ , i.e.  $n = 4$  or 5. If true, then we have  $fib(n) = fib(n-1) + fib(n-2)$  $=$  fib(n-1) + fib(n-3) + fib(n-4) = fib(n-1) + fib(n-3) + 1 = %add, which is what we return on line 29.
- Iteration 3
	- $-$  %n.tr7 = n 4
	- $-$  % accumulator.tr6 =  $(1 + fib(n-1)) + fib(n-3)$
	- $-$  %add =  $(1 + fib(n-1) + fib(n-3)) + fib(n-5)$
	- $-$  %sub1 = n-6
	- Check  $n-6 < 2$ , i.e.  $n = 6$  or 7. If true, then we have  $fib(n) = fib(n-1) + fib(n-2)$  $=$  fib(n-1) + fib(n-3) + fib(n-4) = fib(n-1) + fib(n-3) + fib(n-5) + fib(n-6)  $=$  fib(n-1) + fib(n-3) + fib(n-5) + 1 = %add, which is what we return on line 29.

```
...
```
<span id="page-22-2"></span>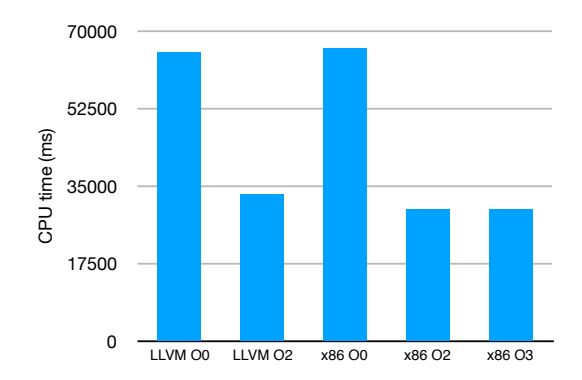

Figure 7: Cumulative CPU time for  $10^2$  invocations of  $fib(40)$ .

# <span id="page-22-0"></span>7.4 x86 - O0 (fib.i386.O0.s)

The code for the fib function starts at line 6, with the usual function prologue where the older base pointer is pushed to stack (line 9), the new base pointer points to the top of the stack at this time (line 14), and the new stack pointer points to 24 bytes lower than the base pointer (line 17) to allow for some space for local variables. Lines 18-19 move the input argument n to the local stack frame, and lines 20-21 evaluate the condition  $n \leq 2$ , which, if true, saves the return value 1 in %eax (lines 23-24, 39) and restores the stack to its original state (lines 40-42).

If  $n>=2$ , the %if.else branch is taken where lines 26-28 prepare the input argument  $n-1$  on the current stack for the call  $fib(n-1)$  at line 29, which saves the result in %eax. Before calling fib(n-2) at line 34, the result of fib(n-1) stored in %eax is first saved to stack (line 33), since the call  $fib(n-2)$  would write its own result to %eax. Finally, the results of  $fib(n-1)$  and  $fib(n-2)$  are added together (lines 35-37), and the final result is returned as before in the n<2 case (lines 39-42).

# <span id="page-22-1"></span>7.5 x86 - O2 (fib.i386.O2.s)

In the O2 version of the assembly, the first thing to note is that the typical callee convention as described by Figure [1](#page-3-0) is optimized away. Instead of saving the %ebp and making room for local variables, execution directly starts with saving the registers %esi, %edi etc. (lines 9-15). Then the callee assumes that the caller convention is met, and the input argument n is available at the top of it's activation record (line 22). Then the comparison  $n \leq 2$  is made in lines 22, 24, which if true, returns 1 by saving it in the %eax register and restoring the stack and register states (lines 37-41).

If  $n \geq 2$ , the call  $fib(n-2)$  is tail-optimized to avoid the overhead associated with creating a new stack frame. First a call to fib(n-1) is made (lines 29-31), then, fib(n-2) is calculated by unfolding the recursion to call, first,  $\text{fib}((n-2) - 1)$  by re-using the code in lines 29-31, and adding the result to fib( $(n-2)-2$ ) (line 33), where the strategy to evaluate fib( $(n-2)-2$ ) is the same as the strategy to evaluate  $fib(n-2)$  described above, with  $n:=n-2$ . Notice that %edi stores the values n, n-2, n-4 etc. and % esi accumulates the sum  $1 + fib(n-1) + fib(n-2) + \ldots$  fib(2) (the unfolding stops at  $fib(2)$  at line 34). The result is returned by moving the resulting value from %esi to %eax and cleaning up the stack and registers (lines 37-41).

# <span id="page-23-0"></span>7.6 Performance

Figure [7](#page-22-2) shows the performance of fib at various optimization levels described above. The first thing to notice is that the recursive version fib is many orders of magnitude slower than the iterative version fibo\_iter shown in Figure [6](#page-20-4) (notice that in Figure [7,](#page-22-2) we perform only  $10^2$  invocations whereas in Figure [6,](#page-20-4) we perform  $10^8$  invocations). The main reason for this is that because of the overlapping subproblem structure of the Fibonacci series, the iterative dynamic programming version reuses the results of already calculated subproblems whereas the recursive version (even the optimized variants) calculates the answers to the same subproblems multiple times.

The speed-up between LLVM O0 to LLVM O2 and from x86 O0 to x86 O2 is largely because of the optimization of register-memory interactions to register-register interactions, and the tail-call optimization of the second fib call.

# <span id="page-23-1"></span>8 Final Impressions

Based on the above benchmarking, it seems that one of the most influential general optimizations (both at LLVM level and x86 level) is transforming various register-memory operations to registerregister operations. In all LLVM O2 optimizations, the overhead of load/store operations introduced in LLVM O0 for storing various input arguments and return value on the stack is optimized away by directly using multiple variables that get translated to multiple registers when creating an executable. When compiling the LLVM O2 bitcode to x86 via the O0 flag though, additional register spills are introduced that lead to a significant jump in the execution time. Further optimization levels (x86 O2/O3) optimize away these register spills and are thus much faster.

Another interesting class of optimizations is the vectorization optimization, which is introduced at LLVM O2 level and persists through all x86 codes, leading to at least a 4x speed-up for vectors of length 4, independent of the register spills. Finally, the LLVM O2 bitcodes for some programs (e.g. sumn and emptyloop) completely optimize away loops by transforming them to  $O(1)$  operations, and these are therefore extremely fast for all the codes inheriting from this transformation.